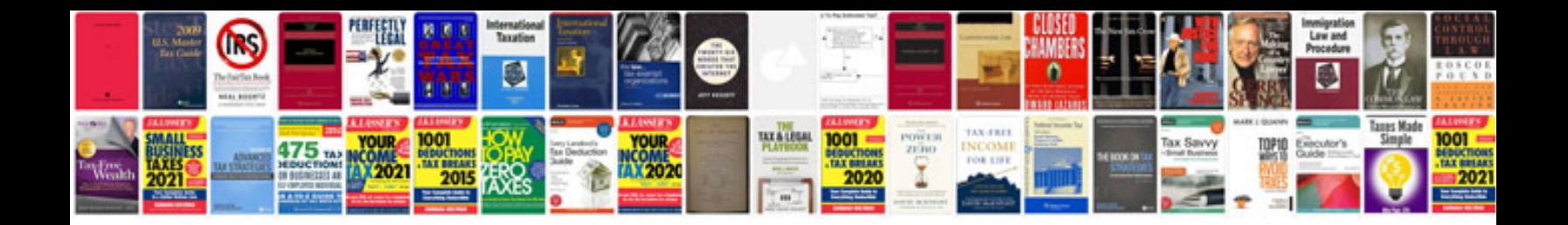

John deere It166 manual

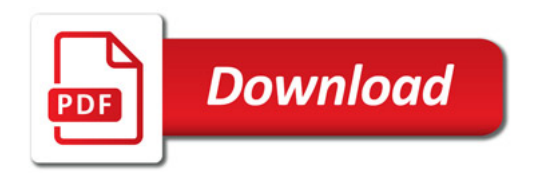

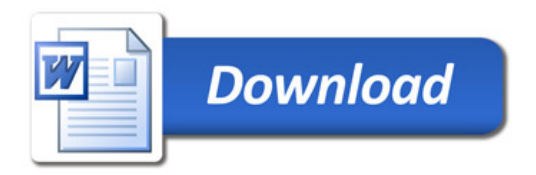